### **Photoshop 2021 (Version 22.1.0) Activation Free**

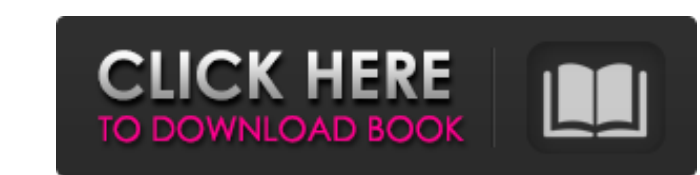

#### **Photoshop 2021 (Version 22.1.0) For PC**

\* Canon USA (www.usa.canon.com) \* Discover Photography online (www.discoverphotography.com) \* Learn Photography online (www.learnphotography.com) \* Photoshop User Group\_ ( \* \_Photo.net\_ (www.photo.net) \* \_Photo School Online\_ (www.photoschoolonline.com) \* \_Photoshop Help\_ (www.magazine.autodesk.com/adobeforphotoshop) \* \_Photoshop User Guide\_ (www.adobe.com/uk/products/photoshop) \* \_The Digital Photo Professional\_ (www.thedigitalphotopro.com) \* \_The Image Zone (TIZ)\_ (www.imagezone.com)  $*$  TinyPic tutorials (www.tinypic.com) Photoshop is a must-have tool for anyone in the digital media industry. Photographers can easily manipulate images in Photoshop to edit out unwanted parts of the image, selectively crop, and enhance their images. Graphic designers can use Photoshop to create images specifically for the web. Photoshop Basics Photoshop is a tool that enables you to create digital images from scratch or modify existing ones. Its purpose is to take a digital photo and manipulate it into a slightly different image. Editing options in Photoshop allow you to edit any single element of an image, such as cropping and adjusting tonal values. In addition, you can remove objects from an image, change colors, remove blur, adjust lighting, change the overall shape of an image, and add special effects to your image. When you work in Photoshop, you can edit the different elements of an image separately or simultaneously, making it easy to control the overall look of your image. Figure 1-1 shows a default (untouched) photo of a fairground ride in PS. I cropped a small section of the ride (shown with a red box in Figure 1-1) by choosing Image⇒Canvas Size, and then dragging the edge of the image to the left and right to make the area smaller. I also desaturated the image by choosing Image⇒Adjustments⇒Desaturate. As you can see in the hist

### **Photoshop 2021 (Version 22.1.0)**

AES-NI-support Adobe Elements is AES-NI supported and offers the full functionality of the hardware AES-NI instructions. It also supports the most recent Intel version of the AES hardware instructions that was developed to speed up the encryption of data. Currently, only the X64 version of the program is recommended. The 64-bit version of Elements is available for the Windows operating system. Adobe Elements for Windows is available in English, French, German, Italian, Japanese, Korean, and Traditional Chinese, and also available in Dutch, Finnish, Spanish, Portuguese, Norwegian, Simplified Chinese, and Traditional Chinese. Installation and Requirements Download Adobe Elements for Windows from the official website. If it asks for a license, accept. Copy and install the software. Warning: Elements can be classified as a trial version, but it is an excellent tool to improve image editing in this product. So, if you know the license, you can activate it. The program costs around \$70. According to some sources, there may be discounts for students and teachers, and one can also buy the program in a package that includes three additional software products. Requirements: Minimum Requirements: Windows XP, Vista, 7, 8. Processor: 2 GHz Memory: 1 GB RAM Display: VGA display (800×600) Free Hard Drive Space: More than 300 MB Recommended Requirements: An Intel i7 Processor (i3 is not recommended). Recommended Specs: 2 GB RAM memory 3 GB RAM memory Windows 10, Windows 8.1, Windows 8, or Windows 7. Requirements: Mouse: A mouse with a scroll button Keyboard: A full-size keyboard with a QWERTY layout Screen: A high-resolution screen with a resolution of at least 800×600 DVD-ROM Drive: A DVD-ROM drive for 32-bit Windows system Min. Requirements: Processor: 2 GHz Memory: 1 GB RAM Display: VGA display (800×600) Free Hard Drive Space: More than 300 MB Recommended Specs: An Intel i5 Processor (i3 is not recommended) Recommended Specs: 2 GB RAM memory 3 GB RAM memory Windows 10, 388ed7b0c7

## **Photoshop 2021 (Version 22.1.0) License Keygen [32|64bit]**

Q: Convert date strings to DateTime in Powershell I have date strings in the format of "4/25/2017" and I would like to convert them into PowerShell DateTime objects. I have tried using \$mydate = [datetime]::ParseExact(\$d,\$dformat,\$culture) but all the resulting dates seem to be 1970-01-01 00:00:00 to 1970-01-01 00:00:00. How can I convert such dates to their correct dates? A: The way you're formatting the date string looks good. I suspect the problem is that you have 0s in the month and day part of the string, which means the output will have a value of 1 for the day and 2 for the month. You should format those as 01 for the day and 12 for the month. Try this: \$mydate = [DateTime]::ParseExact('4/25/2017', 'MM/dd/yyyy', [cultureinfo]::InvariantCulture) It's still the light at the end of the tunnel but where are the trains going to come from? A lack of funding has forced the Aberdeen rail network to stop building new trains and agreeing maintenance deals. I want to see no more delays for AMTRAK services and want to see a money-saving programme of refurbishments as soon as possible. Passengers must be given reassurances that the service is safe. I will be lobbying the Scottish Government and other key politicians to be assured that the railways are safe for passengers and staff. When I was approached by the LDMR I asked whether the Scottish Government had accepted the recommendations of the Rail Delivery Group and appointed consultants. This month it was announced that two of the consultants were no longer involved in the project and that the rail minister had written to the rail unions to tell them that talks over the staff and driver contracts would continue in the future. I think the timescale given for delivery of new trains has been too long and I would like a realistic time-scale for delivery of new trains and a realistic time-scale for resourcing the maintenance service. It must be obvious that new trains and modern track will improve safety and reduce delays but the Scottish Government must make a clear commitment to delivery. I know there are a number of TUPE replacement

# **What's New in the Photoshop 2021 (Version 22.1.0)?**

Category: Wine Meet Quentin Potes, a wine farmer of Côte Rôtie grapes from Béziers, France, and founder of the French winery D.O.M. Potes. Unlike other winemakers, Quentin is on a quest for quality, so many of his wines are single estate sourced and bottled unfiltered. The fruit is … As the weather continues to warm up here in Texas, cookouts and BBQs are at the forefront. Eating out isn't always an option – sometimes, we just want something simple and easy to make for friends and family. A lot of times, chicken is the way to go! This ... Happy Friday! Love it or hate it, summer is here. In Dallas, we start gearing up for tailgate parties, BBQs, and other outdoor fun. If you love it, we've got you covered with a few delicious summer cocktails. Here are 5 of our favorites. – 5 Apple-Infused Beverages That Will … Every little girl loves a castle, right? I know I sure do. My childhood memories include a great big glittery, sparkly castle building set. My mom and I would spend hours crafting this oasis in our living room. We'd dress it up with fairy dust, a princess, and tiaras. ... Being an entrepreneur can be a challenging, frustrating, trying, and wildly exciting ride. It's a dream to be able to make money doing something you love. But at the same time, it can be a heartbreaking struggle to try and make it work. One way to make it work? … It's hard to believe that high school is winding down for another year. It seems like just yesterday that I was making the big decision to go off to college, so fast! I remember walking around the campus in my uniform, trying to fit in with the different groups, and … I have a sad confession to make. I'm pretty good at making salads. I can whip them up pretty quick and they always taste great. I mean, I've been making salads for most of my life, so it's natural that I have some skills. This particular salad is inspired by … Have you ever had to reach out to a friend who seems to have drifted away, someone you know you can count on to be there for you, but that you just haven

### **System Requirements:**

\* Operates on Mac OS X and Windows \* Java version 6 or later \* Android 2.3 or higher ## Importing your sample data To get started with your training dataset, go to the [importing your sample data](../../getting-started/importing-your-sample-data) section. ## Before you begin Before you start training, you will need a few things: \* A trained [Replay Attack Bot](../../getting-started/training-your-replay-attack-bot) \* A

<https://l1.intimlobnja.ru/adobe-photoshop-2022-version-23-1-crack-patch-activation-code-download-for-windows/> <https://www.kingswaycommunity.com/sites/default/files/webform/resumes/Adobe-Photoshop-2021-Version-2251.pdf> <https://lear.orangeslash.com/advert/photoshop-cc-serial-number-and-product-key-crack-full-version-free-3264bit/> [http://love.pinkjelly.org/upload/files/2022/07/DH1yprNrHU2oEboXTsSC\\_05\\_508ad13e6a2e4be144479453e3fad5c7\\_file.pdf](http://love.pinkjelly.org/upload/files/2022/07/DH1yprNrHU2oEboXTsSC_05_508ad13e6a2e4be144479453e3fad5c7_file.pdf) <https://nelsonescobar.site/photoshop-express-crack-activation-code-serial-key/> <https://www.alimpinisis.gr/system/files/webform/dahrek42.pdf> <https://homeimproveinc.com/photoshop-2021-version-22-4-2-crack-with-serial-number-x64-latest-2022/> <https://www.insort.at/sites/default/files/webform/applications/loa/Photoshop-CC-2015-version-16.pdf> <https://www.reperiohumancapital.com/system/files/webform/quabxiom844.pdf> <https://commongroundva.com/2022/07/04/adobe-photoshop-cc-jb-keygen-exe-free-download-mac-win-april-2022/> <https://jobdahanday.com/adobe-photoshop-2021-version-22-4-3-crack-full-version-serial-number-full-torrent-win-mac-april-2022/> [https://www.americanchillpodcast.com/upload/files/2022/07/uJqzBiEOQkZO9B3NfQ7e\\_05\\_c30c67eef4832d783a04defd9c77363d\\_file.pdf](https://www.americanchillpodcast.com/upload/files/2022/07/uJqzBiEOQkZO9B3NfQ7e_05_c30c67eef4832d783a04defd9c77363d_file.pdf) <http://stroiportal05.ru/advert/photoshop-2021-version-22-0-0-keygenerator-activation-code-with-keygen-win-mac/> <https://www.dpfremovalnottingham.com/2022/07/05/photoshop-2021-version-22-4-crack-keygen-with-serial-number-free-win-mac/> <http://distancelearning-uiz.com/blog/index.php?entryid=4130> [https://befriend.travel/wp-content/uploads/2022/07/Adobe\\_Photoshop\\_2021\\_Version\\_2200-1.pdf](https://befriend.travel/wp-content/uploads/2022/07/Adobe_Photoshop_2021_Version_2200-1.pdf) [http://www.momshuddle.com/upload/files/2022/07/RAxT4mkQtRAHok9wxGge\\_05\\_c30c67eef4832d783a04defd9c77363d\\_file.pdf](http://www.momshuddle.com/upload/files/2022/07/RAxT4mkQtRAHok9wxGge_05_c30c67eef4832d783a04defd9c77363d_file.pdf) <http://wolontariusz.com/advert/photoshop-2022-version-23-2-crack-keygen-full-product-key-free-pc-windows-latest/> <https://trello.com/c/VUDeOvHJ/70-adobe-photoshop-2022-version-231-crack-serial-number-keygen-download-3264bit-april-2022> <https://newzspy.com/photoshop-2022-version-23-2-crack-keygen-with-serial-number-download/> [https://wakelet.com/wake/EfA1-QRtuUzs3h2Ux\\_llJ](https://wakelet.com/wake/EfA1-QRtuUzs3h2Ux_llJ) [https://ontimewld.com/upload/files/2022/07/T4k5OWKWi3leMhCM1g9N\\_05\\_6821d3ff7517140f18c1783f732b4197\\_file.pdf](https://ontimewld.com/upload/files/2022/07/T4k5OWKWi3leMhCM1g9N_05_6821d3ff7517140f18c1783f732b4197_file.pdf) <https://moodle.ezorock.org/blog/index.php?entryid=7256> <https://trello.com/c/hnjq8jUN/115-adobe-photoshop-2022-version-231-crack-keygen-with-serial-number-incl-product-key-download> [https://www.vallemare.info/wp-content/uploads/2022/07/Photoshop\\_2022\\_Version\\_2301\\_universal\\_keygen\\_\\_Free\\_PCWindows\\_Latest\\_2022.pdf](https://www.vallemare.info/wp-content/uploads/2022/07/Photoshop_2022_Version_2301_universal_keygen__Free_PCWindows_Latest_2022.pdf) [https://moronencaja.com/wp-content/uploads/2022/07/Adobe\\_Photoshop\\_eXpress.pdf](https://moronencaja.com/wp-content/uploads/2022/07/Adobe_Photoshop_eXpress.pdf) <https://dogrywka.pl/photoshop-cc-2015-version-18-nulled-with-license-code-win-mac/> <https://www.swinoujskie.info/advert/adobe-photoshop-2022-version-23-4-1-serial-key-serial-number-full-torrent-download-for-pc-latest-2022/> <https://aulagarema.milaulas.com/blog/index.php?entryid=20233> <https://discovery.info/adobe-photoshop-2022-version-23-4-1/>